## *MY303.NET* **– 303 Computers Corporation**

all your technology done right™

## **215 – CREATING A WORKORDER**

To create a new work order, perform the procedure in the following table:

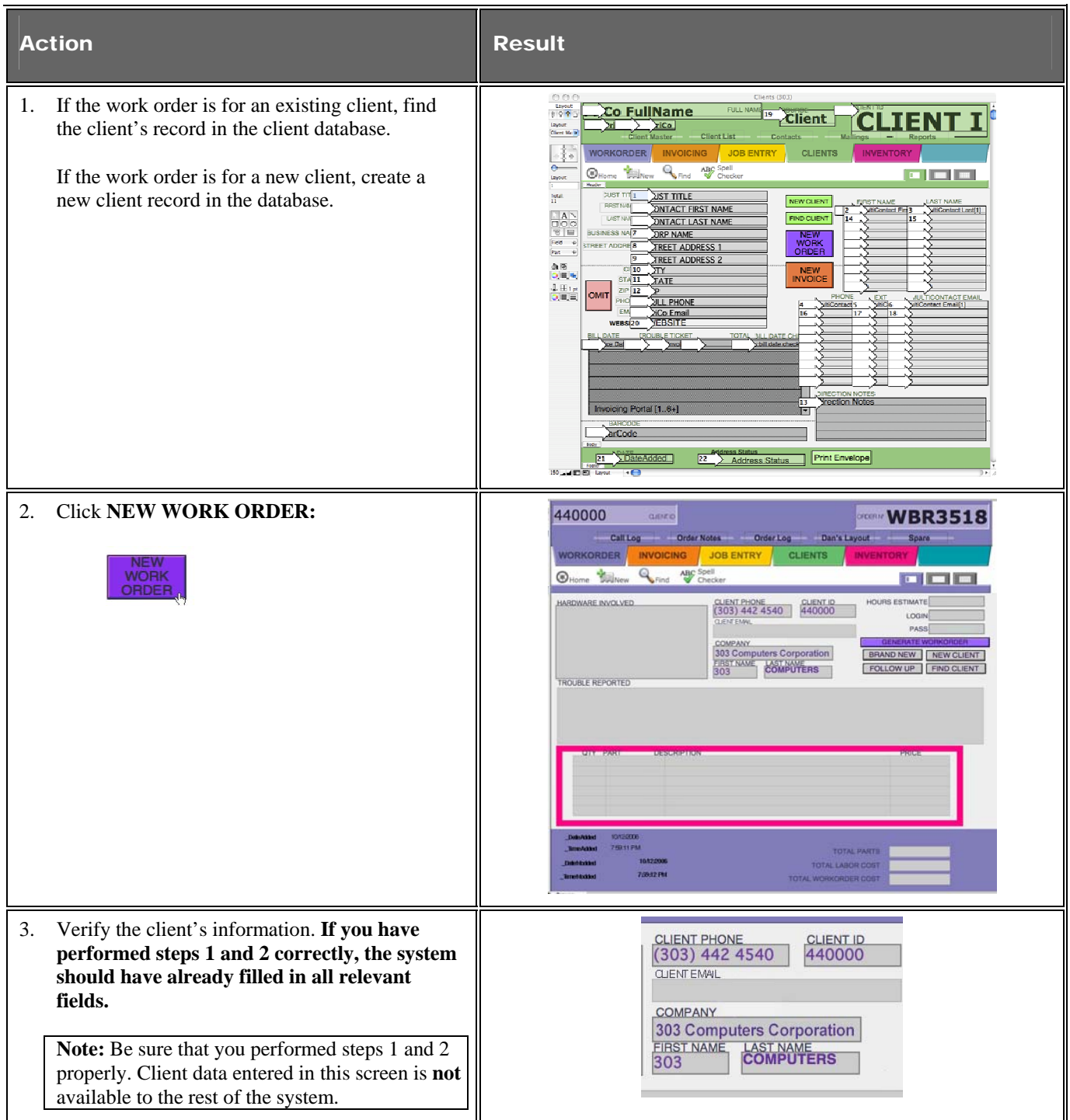

© 303 COMPUTERS CORPORATION 3370 ARAPAHOE AVENUE – BOULDER, CO – 80303 – ALL RIGHTS RESERVED ACCESS OF THIS DOCUMENT IS RESTRICTED. USE IS PURSUANT TO EMPLOYMENT AND CONTRACT AGREEMENTS

## *MY303.NET* **– 303 Computers Corporation**

all your technology done right™

## **215 – CREATING A WORKORDER** (cont')

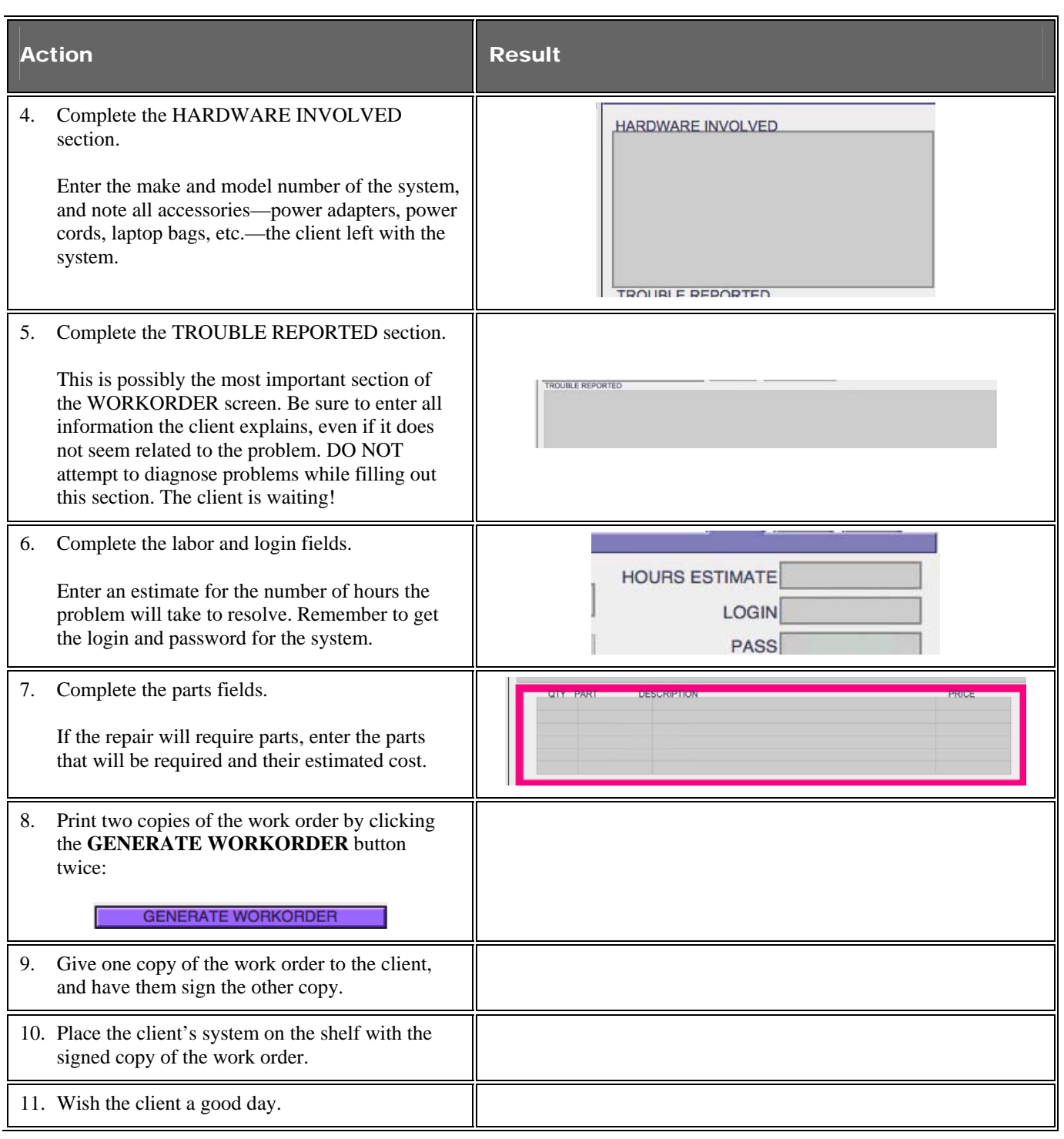

© 303 COMPUTERS CORPORATION 3370 ARAPAHOE AVENUE – BOULDER, CO – 80303 – ALL RIGHTS RESERVED ACCESS OF THIS DOCUMENT IS RESTRICTED. USE IS PURSUANT TO EMPLOYMENT AND CONTRACT AGREEMENTS